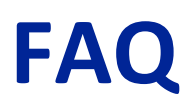

## **ENABLE ADD-ON**

Configurazione per abilitare codici di riviste e giornali. Leggere i seguenti codici dall'alto verso il basso.

**Enter Configuration**  $\leq$ FNC3>\$P<CR>

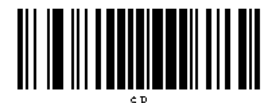

Enable Optional P5 Add-on: Enable

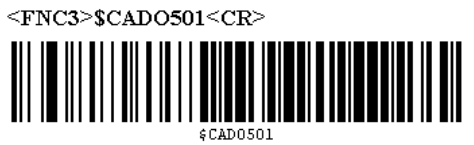

Exit Configuration

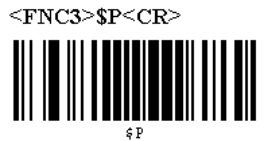

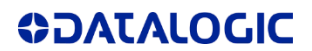